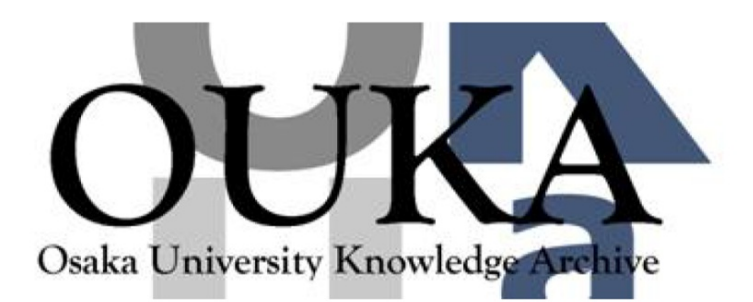

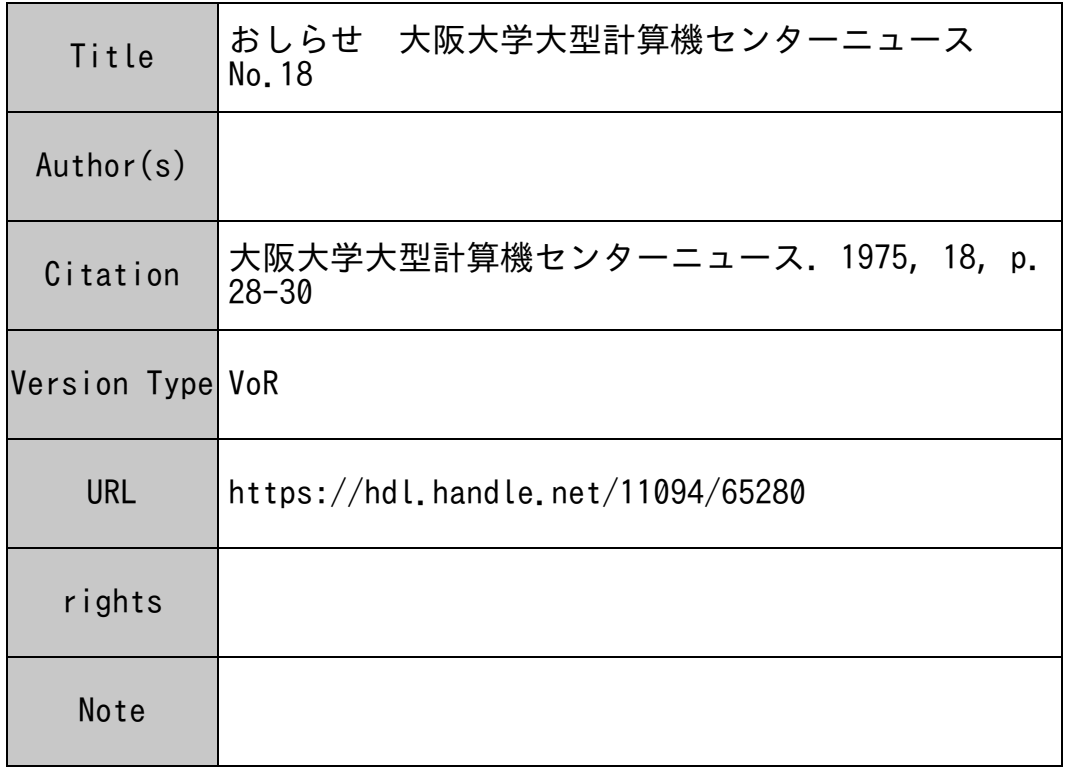

# Osaka University Knowledge Archive : OUKA

https://ir.library.osaka-u.ac.jp/

Osaka University

### おしらせ

昭和50年度(後期)利用者ファイル開設申請の受付について

下記の要領で受付をいたしますので希望者は,所定の用紙に必要事項記入のうえ,一般受付ま で申し込んで下さい。

記

1.受付開始 昭和50年9月1日から

 $\sim$   $\sim$ 

(特に継続申請の場令ぱ期限の切れる 1週間前までに手続きして下さい)

- 2. 開設期間 昭和50年10月~昭和51年3月末日
- 3. 申込資格 昭和50年度大阪大学大型計算機センター利用申請の承認を受けた者。
- 4. 開設 UOD数 原則として1人当り75 UOD以内とするが、特にセンターが認めた場合はこの かぎりではない。
- 5. その他 使用頻度の少ないファイルには,その利用者の了解のもとに消去することがあ る。

### 利用者ファイル開設承認申請書

昭和 年 月 日

大阪大学大型計算機センター長 殿

貴学の計算機システム利用について,「大阪大学大型計算機センター利用規程」に基づき, ファイルを開設したいので,下記のとおり承認申請をします。

記

(申請者記入)

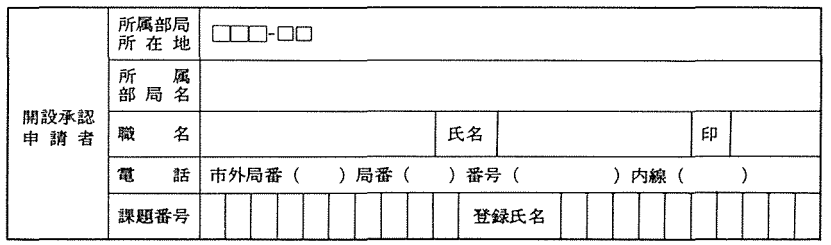

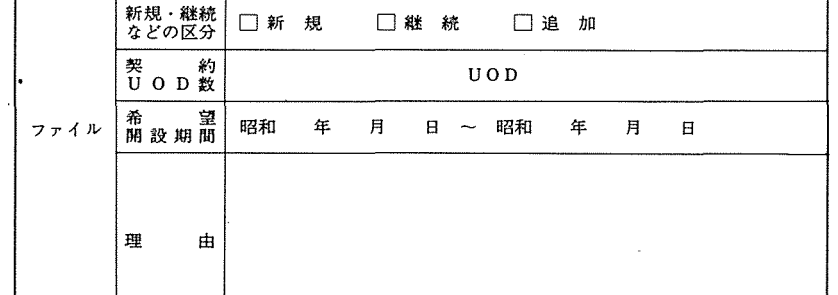

#### (センター記入)

上記の申請を承認します。

昭和 年 月 日

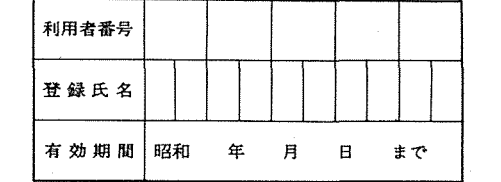

## 大阪大学大型計算機センター長 高木修二

利用者ファイル開設承認申請書記入要領について

1. 所属部局所在地

申請者の所属する学部又は研究所の所在地を記入して下さい。

2. 所属部局名

申請者の所属する学部又は研究所名を記入して下さい。

3. 電話

申請者の連絡先を必らず記入して下さい。

4. 課題番号

ファイル開設期間中に使用される課題番号を記入して下さい。

5. 登録氏名

10字以内の英数字の名前です。この名前は使用者を区別するものですから、任意の名前 をおつけ下さい。

6. 新規・継続などの区分

新しくファイルを開設する時は,新規にチェックして下さい。継続の時は,理由の欄に 前の利用者番号を記入し,期限の1週間前までに手続きして下さい。期限が切れるとフ ァイルは消去されます。

7. 契 約 UOD

原則として1人75UOD以内とし、センターが認めた場合はこの限りではありません。 必要な UOD数をお書き下さい。1UODがカード80枚に相当します。

8. 希望開設期間

前期については4月1日から9月末日までの間、後期については10月1日から翌年3月 末日までの間で希望する開設期間をお書き下さい。

9. 理由

75UODを超えて申請される方は,理由欄に申請理由をお書き下さい。

備考)申請が認められた場合には,センター側で利用者番号,登録氏名,有効期間を記入の うえ承認書をお送りします。